## **Sonova Bestellung | Schnittstelle**

Deutsche Bestellschnittstelle zu Sonova, dem Hersteller von Phonak-Geräten. Über die Schnittstelle kann eine direkte Bestellung von AMPAREX an Sonova durchgeführt werden. Mit der dabei generierten externen Bestellnummer (wird an der AMPAREX Bestellung automatisch hinterlegt) kann über das [Sonova Portal](https://shop.phonakpro.com/) die Bestellung eingesehen und ggf. auch erweitert werden.

Damit mit der Bestellung die richtige Kundennummer übermittelt werden kann, muss diese bei der Firma, für die die Schnittstelle eingerichtet wird, hinterlegt werden. Dies kann für alle Filialen gemacht werden, indem die Zentrale unter Stammdaten/Firma/Bestellung/Lieferung je Filiale die Kundennummer hinterlegt.

### **Hinweis**

Für die Verwendung der Sonova Bestellschnittstelle ist der Sonova Artikelkatalog zwingend notwendig. Für die Einrichtung melden Sie sich bitte bei unserem AMPAREX Support!

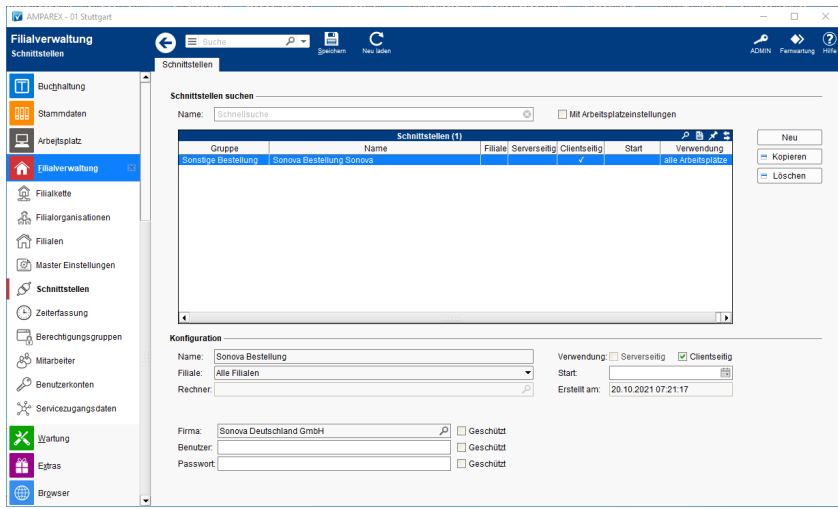

#### **Schnittstellen suchen**

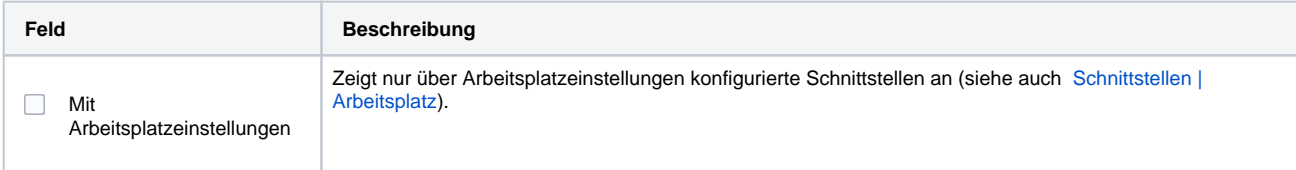

#### **Konfiguration**

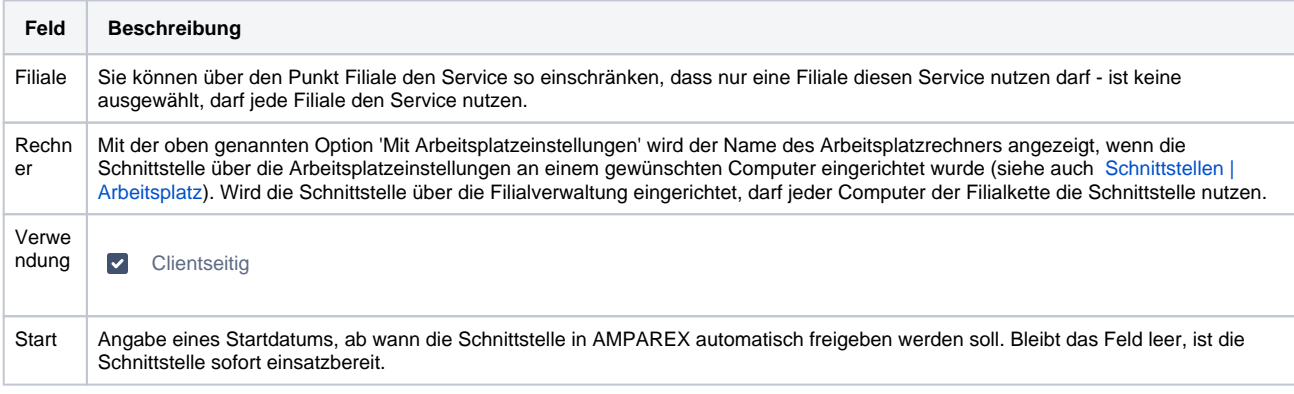

#### **Details**

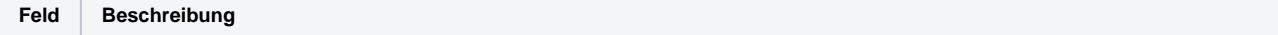

# **Sonova Bestellung | Schnittstelle**

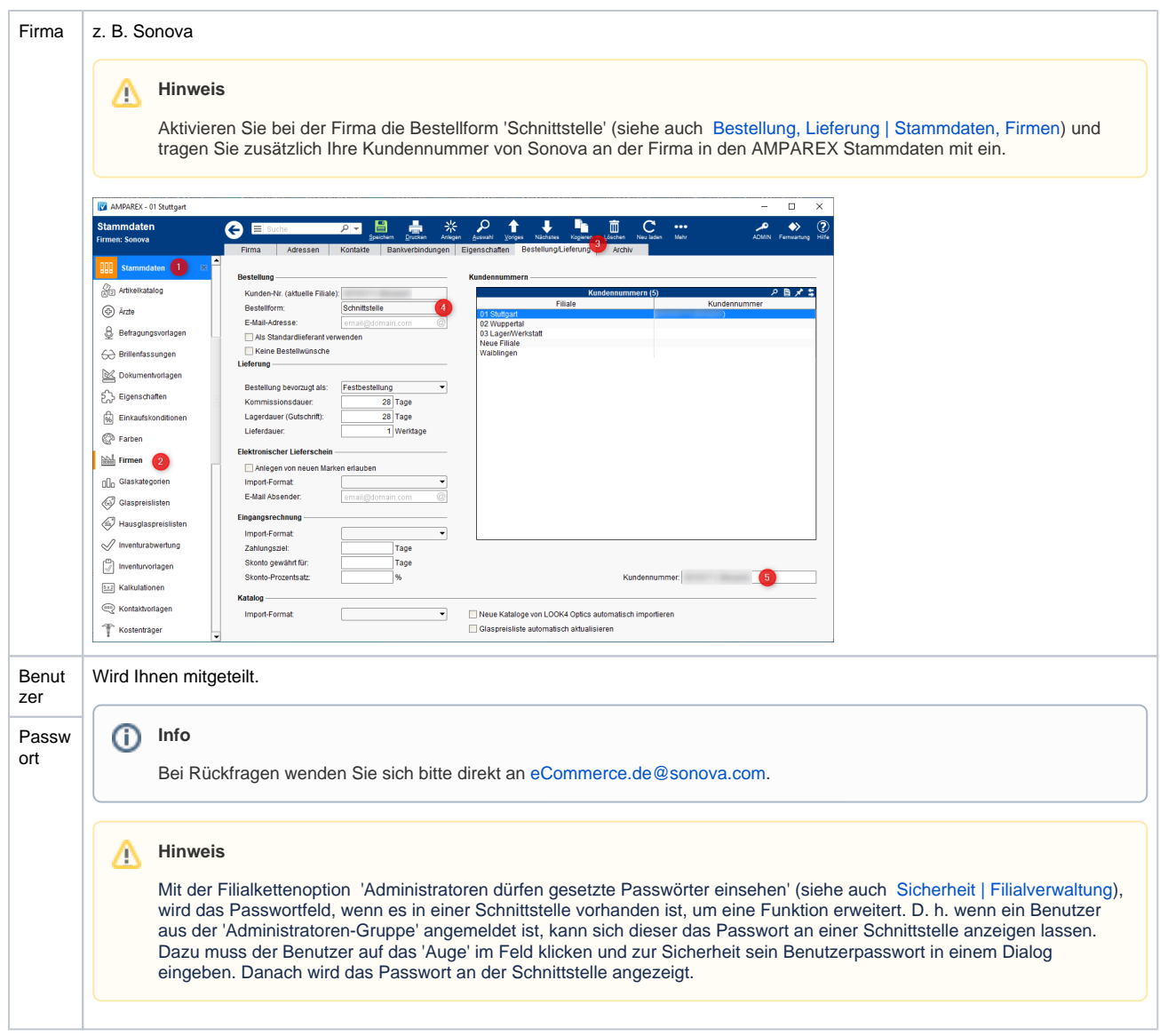

#### **Weiter Konfigurationsmöglichkeiten**

Über das Anlegen einer Eigenschaft in den Stammdaten 'SonovaOrder' gibt es noch weitere Konfigurationsmöglichkeiten. Die Eigenschaften müssen manuell angelegt und der Firma Sonova zugewiesen werden.

Erlaubte Ausprägungen sind:

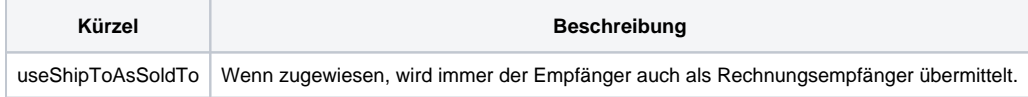

#### Siehe auch ...

[Sonstige Bestellung | Schnittstellen](https://manual.amparex.com/display/HAN/Sonstige+Bestellung+%7C+Schnittstellen)